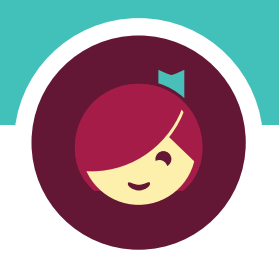

# **Get the most out of the Libby app with our tips and tricks!**

Learn more about each feature with the links below.

## Tip 1: **Filter your library's catalog**

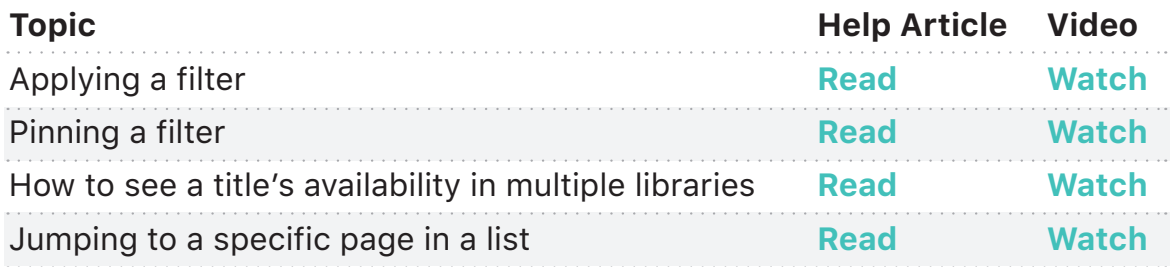

#### Tip 2: **Create lists with Tags**

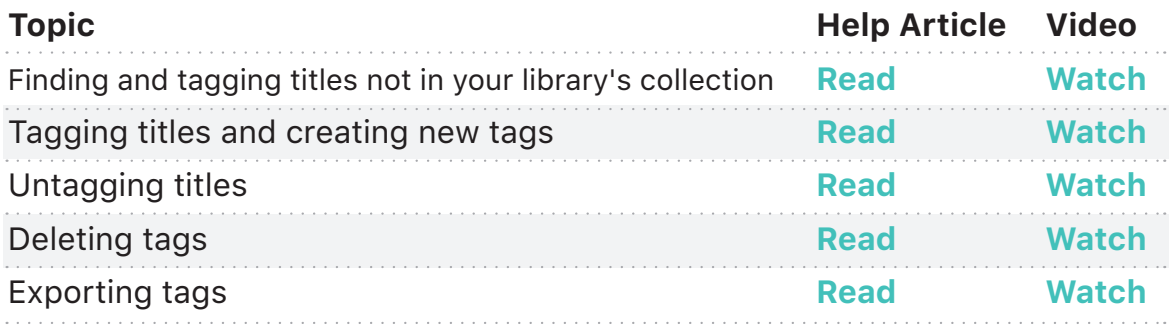

#### Tip 3: **Define words in ebooks**

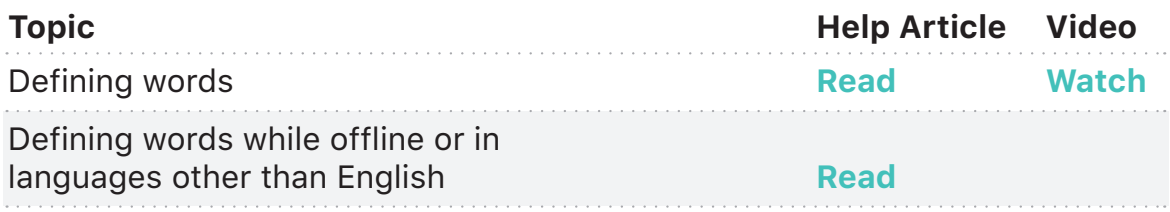

### Tip 4: **Make notes and highlights**

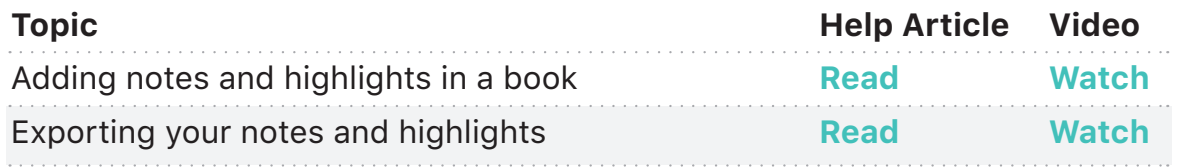

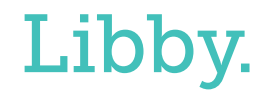